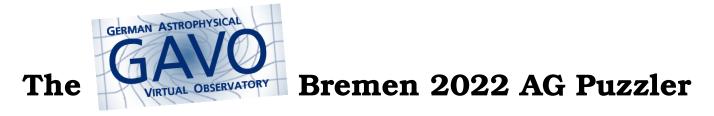

The natural protocol solve the problem is TAP, and TOPCAT is a friendly tool to operate TAP. You will find Gaia DR3 on many TAP services – just ask for it in TOPCAT's TAP window and use your common sense.

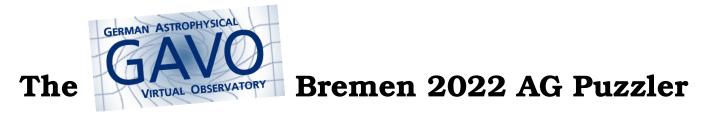

When you have found gaia\_source (or perhaps gaia.dr3lite if you prefer), use TOPCAT's table browser to look for the columns containing the BP and RP magnitudes.

Have a look at the ADQL examples TOPCAT gives you.

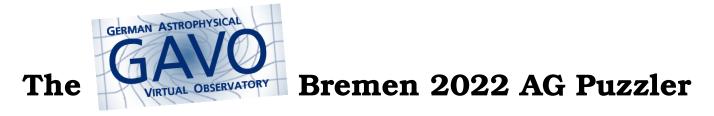

Do *not* download all the rows, magnitudes, etc, in your "cone" (i.e., the 0.25 degree environments of the central positions). Instead, make the database compute averages.

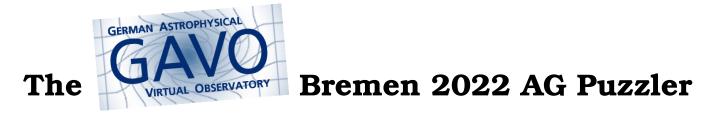

To compute averages over many rows on the server side, what you want is the *aggregate function* AVG.